## How To Remove Optical Drive From Macbook Pro 13 >>>CLICK HERE<<<

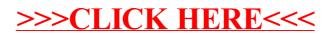